## MICROSOFT WORD MCQ BASED COMPUTER MCQ PRACTICE QUESTIONS AND ANSWERS PDF WITH EXPLANATION

For All Competitive SSC, Bank, IBPS, UPSC, Railway, IT & Other Govt. Exams

Created By [Careericons](https://careericons.com/) Team

- Q1. How can you make the selected character superscripted?
- a) 'Ctrl + -
- b) Ctrl + Shift  $+ =$
- c) Alt -\*- Ctrl -t- Shift  $+$  =
- d) All of above
- e) None of these

Q2. Which feature do you use to create a newspaper like document?

- a) Bullets & numbering
- b) Tables
- c) Columns
- d) Tab stops
- e) None of these

of above<br>
me of these<br>
Which feature do you use to create a newspaper like document?<br>
Nes & numbering<br>
bles<br>
Iumms<br>
b stops<br>
ne of these<br>
Mhich tab in Font dialog box contains options to apply font effects<br>
of the creater Q3. Which tab in Font dialog box contains options to apply font effects?

- a) Font tab
- b) Character Spacing
- c) Text Effects
- d) Standard Toolbar
- e) None of these

Q4. Why Drop Caps are used in document? (1 ) To drop all the capita! letters

- a) To automatically begin each paragraph with capital letter
- b) To begin a paragraph with a large dropped initial capital letter
- c) All of above
- d) None of these

5000+ FREE COMPUTER MCQ QUESTION BANK FOR ALL SSC, UPSC, BANK, RAILWAY EXAMS [Free Practice MCQs »](https://careericons.com/computer-mcq/) | [Download More PDF »](https://careericons.com/computer-mcq/) | [Free Online Quiz »](https://careericons.com/free-online-test/computer-mcq/)

- Q5. Drop Cap means
- a) All Caps
- b) Small Caps
- c) Title case
- d) All of above
- e) None of these

Caps<br>
e case<br>
of above<br>
me of these<br>
Mhat is the shortcut key to "Undo" the last action In a document?<br>
+ + X<br>
+ + Y<br>
+ 2<br>
+ + T<br>
= of these<br>
<br>
<br>
Sold, Italic, Regular are known as<br>
+ styles Q6. What is the shortcut key to "Undo" the last action In a document?

- a) Ctrl +  $X$
- b) Ctrl +Y
- c) Ctrl+ 2
- d)  $Ctrl + T$
- e) None of these

Q7. Bold, Italic, Regular are known as

- a) font styles
- b) font effects
- c) word art
- d) text effects
- e) None of these

**Q8.** Which indent marker controls all the lines except first line?

- a) First Line Indent Marker
- b) Left Indent Marker
- c) Hanging Indent Marker
- d) Right Indent Marker
- e) None of these

## **Q9.** Which of the following are word processing software?

- a) WordPerfect
- b) Easy Word
- c) MS Word
- d) All of above
- e) None of these

Which of the following are word processing software?<br>
sy Word<br>
sy Word<br>
of above<br>
me of these<br>
Which Is true when you Insert an excel worksheet Into a word do<br>
rd Is the destination document<br>
worksheet is the destination d **Q10.** Which Is true when you Insert an excel worksheet Into a word document? /

- a) word Is the destination document
- b) excel is the destination document
- c) the worksheet is the destination document
- d) the document is the source document
- e) None of these
- **Q11.** What is the extension of Word files?
- a) RL
- b) DOT
- c) DOC
- d) TXT
- e) None of these

Q12. Text boundary can be displayed or hidden from

- a) Auto text option from Insert menu
- b) Options from Tools menu
- c) Customize from Tools menu
- d) All of above
- e) None of these

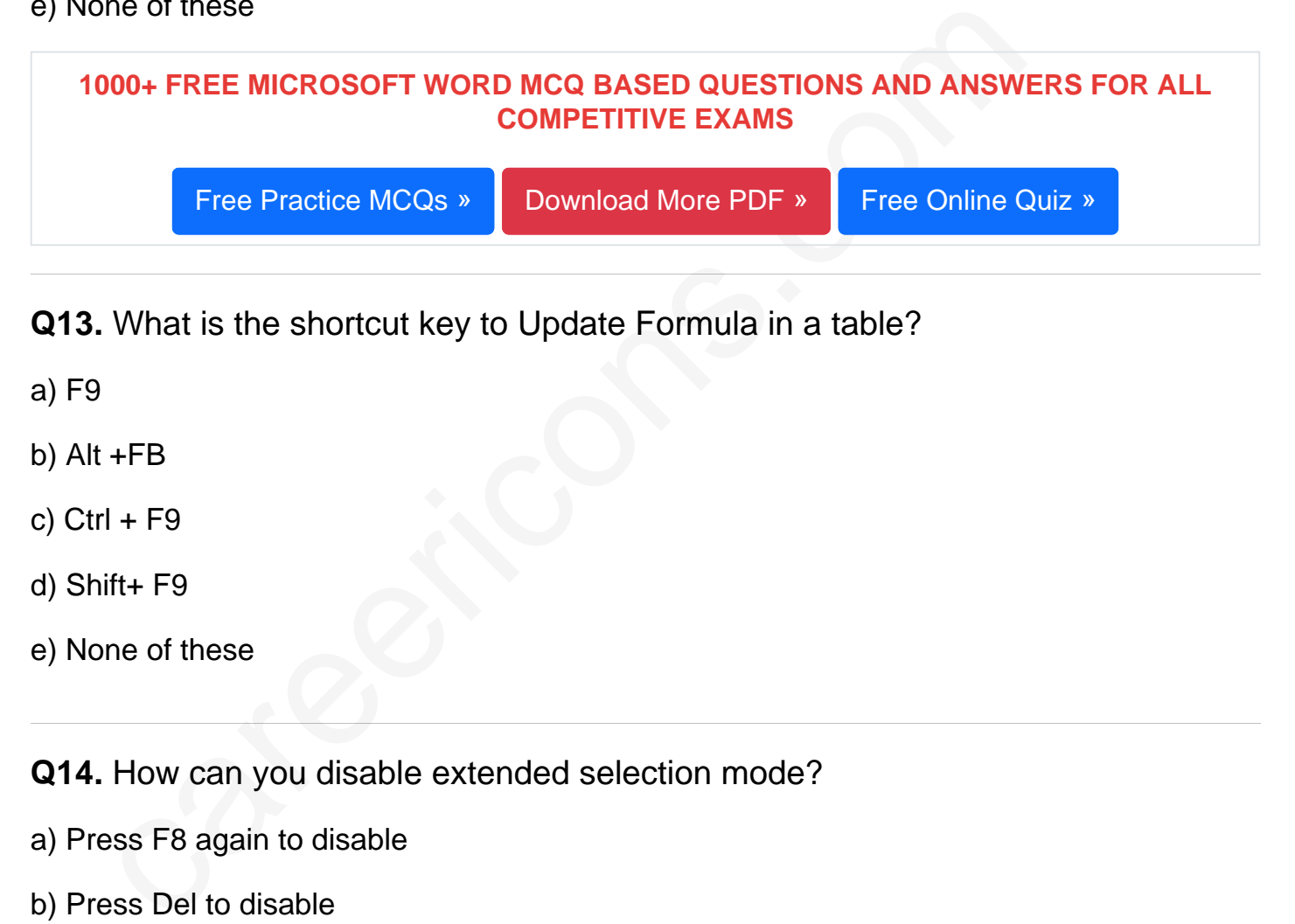

- Q13. What is the shortcut key to Update Formula in a table?
- a) F9
- b) Alt +FB
- c) Ctrl  $+$  F9
- d) Shift+ F9
- e) None of these

Q14. How can you disable extended selection mode?

- a) Press F8 again to disable
- b) Press Del to disable
- c) Press Esc to disable
- d) Press Enter to disable
- e) None of these

Q15. It is possible to \_\_

- a) Create
- b) Modify
- c) Sort all of the above
- d) None of these

[Read More ms word Question and Answes »](https://careericons.com/computer-mcq/ms-word/set-6-question-answer/424-1/)

## Answers to the above questions :

Q1. Answer: (b)

Q2. Answer: (c)

Q3. Answer: (a)

Answ[er](https://careericons.com/computer-mcq/fundamental-concepts/86/): (a)<br>
Answer: (a)<br>
Answer: (a)<br>
A COMPUTER MCQ TOPIC WISE MCQ QUESTION BANK WITH SOLVED A<br>
FREE PDF<br>
FUNDAMENTAL & CONCEPTS OF COMPUTER COMPUTER SECULE<br>
NIPUT & OUTPUT DEVICES

OPERATING SYSTEM

SOFTWARE ENGINEERING 5000+ COMPUTER MCQ TOPIC WISE MCQ QUESTION BANK WITH SOLVED ANSWERS & FREE PDF

FUNDAMENTAL & CONCEPTS OF COMPUTER [COMPUTER SECURITY](https://careericons.com/computer-mcq/computer-security/88/)

[COMPUTER ACRONYMS & ABBREVIATION](https://careericons.com/computer-mcq/computer-acronyms-abbreviation/90/) [BASICS OF HARDWARE & SOFTWARE](https://careericons.com/computer-mcq/basic-hardware-software/93/)

[INPUT & OUTPUT DEVICES](https://careericons.com/computer-mcq/input-and-output-devices/94/) OPERATING SYSTEM [SOFTWARE CONCEPTS](https://careericons.com/computer-mcq/software-concepts/97/)

SOFTWARE ENGINEERING [DATA STRUCTURES & ALGORITHMS](https://careericons.com/computer-mcq/data-structures-and-algorithms/99/)

COMPUTER NETWORKS PARALLEL COMPUTING [WINDOW PROGRAMMING](https://careericons.com/computer-mcq/window-programming/102/)

[INTERNET AWARENESS](https://careericons.com/computer-mcq/internet-awareness/103/) [MICROSOFT WINDOWS OPERATING SYSTEM](https://careericons.com/computer-mcq/ms-windows-os/110/)

[MICROSOFT WINDOWS KEYBOARD SHORTCUTS](https://careericons.com/computer-mcq/ms-windows-keyboard-shortcuts/111/) [MICROSOFT OFFICE QUIZ](https://careericons.com/computer-mcq/ms-office/112/)

[MICROSOFT WORD MCQ](https://careericons.com/computer-mcq/ms-word/113/) [MICROSOFT EXCEL Q/A](https://careericons.com/computer-mcq/ms-excel/114/)

[MICROSOFT POWERPOINT Q/A](https://careericons.com/computer-mcq/ms-powerpoint/115/) [MICROSOFT ACCESS MCQ](https://careericons.com/computer-mcq/ms-access/116/)

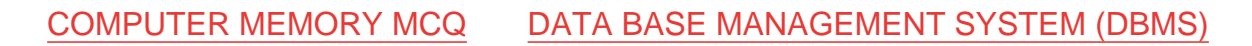

[DATA MINING AND DATA WARE HOUSE](https://careericons.com/computer-mcq/data-mining-and-ware-house/120/) [ELECTRONICS DATA PROCESSING](https://careericons.com/computer-mcq/electronics-data-processing/121/)

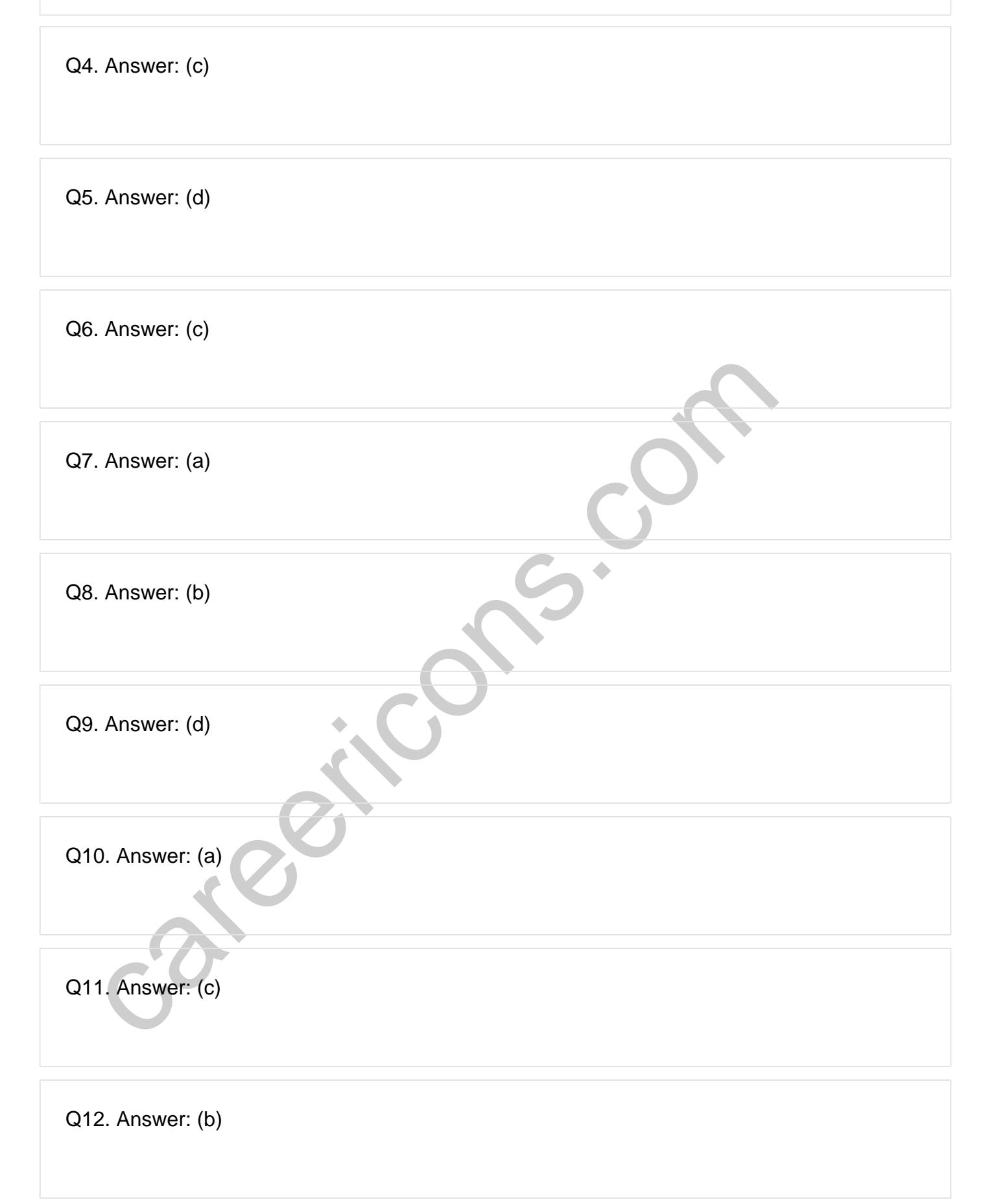

**Q13. Answer: (a)**

**Q14. Answer: (c)**

**Q15. Answer: (d)**

On our site **Careerions.com**, You can find all the content you need to prepare for any kind of exam like. **Verbal Reasoning, Non-Verbal Reasoning, Aptitude, English, Computer, History, Polity, Economy, Geography, General Science, General Awareness** & So on. Make use of our expertcurated content to get an edge over your competition and prepare for your exams effectively.

Feral Resouring, Non-Verbar Ressouring, Aptitude, Engines, & So on. Make use<br>omly, Geography, General Science, General Awareness & So on. Make use<br>rated content to get an edge over your competition and prepare for your exa Practice with our **Free Practice MCQs, Mock Tests Series, Online Quiz** and get an idea of the real exam environment. Keep track of your progress with our detailed performance reports. They are perfect for competitive exam preparation, as well as for brushing up on basic & fundamental knowledge. The questions are updated regularly to keep up with the changing syllabuses.